Office 365 メール 過去データ移行 インファイン インスティング こうかん 一般利用者向けマニュアル

【参考】Outlook 単体で DEEP Mail 内メールデータをローカルへバックアップする方法

メール移行の際に、フォルダーをコピーして移行する為 DEEP Mail のメールデータが消える事はありません が、メールデータのバックアップをローカルへ保存しておきたい方は以下の手順を行ってください。

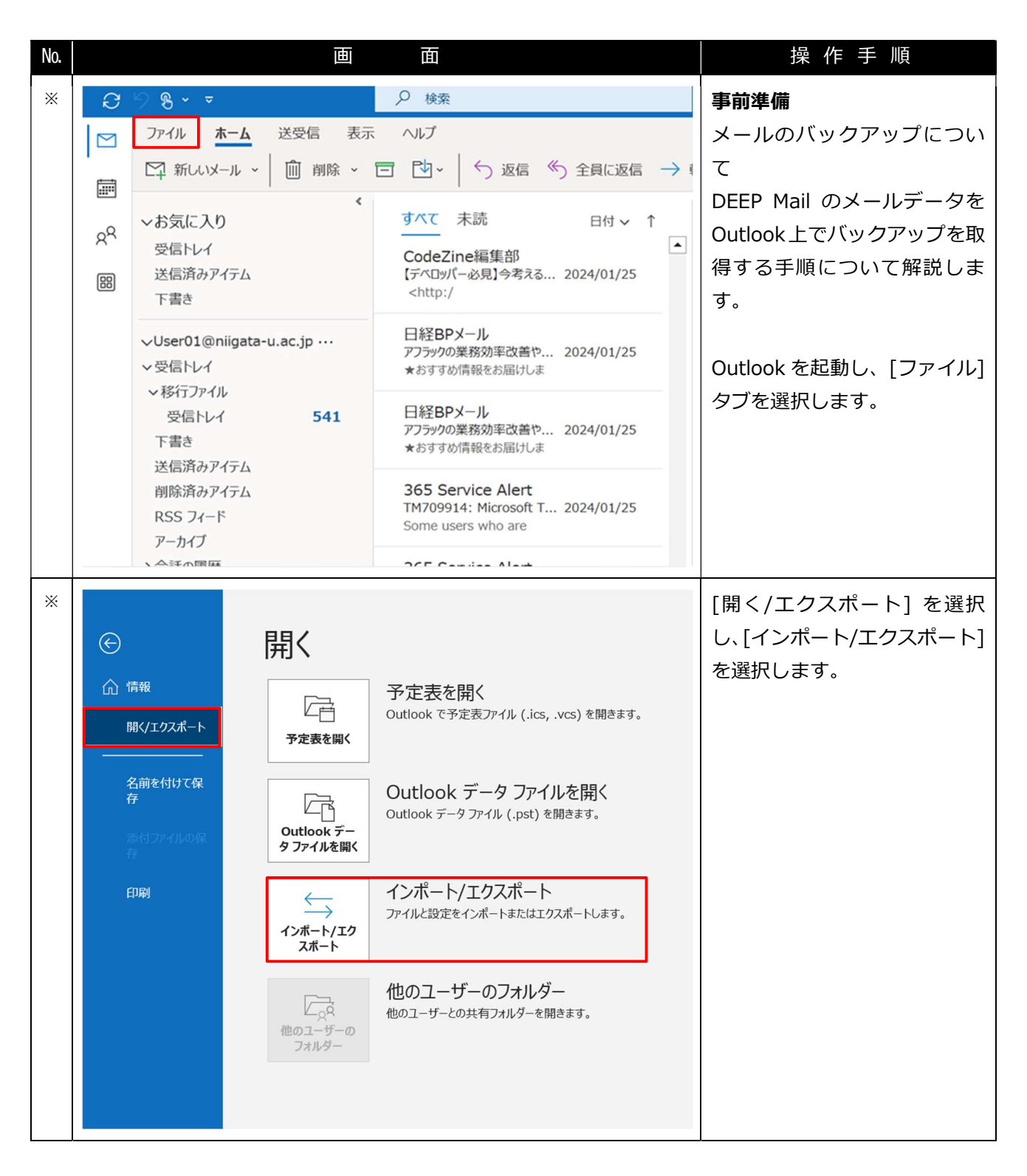

Office 365 メール 過去データ移行 一般利用者向けマニュアル

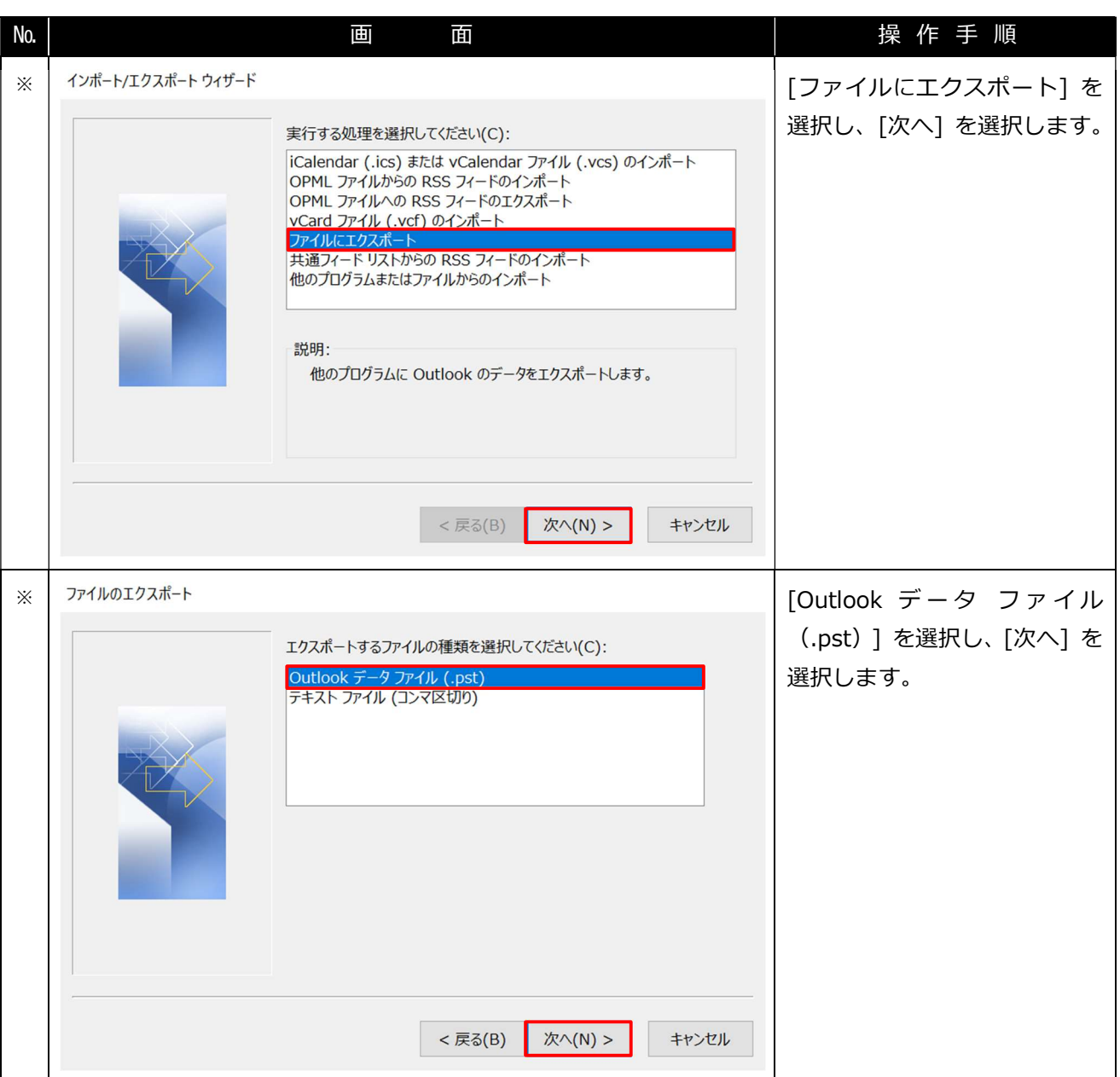

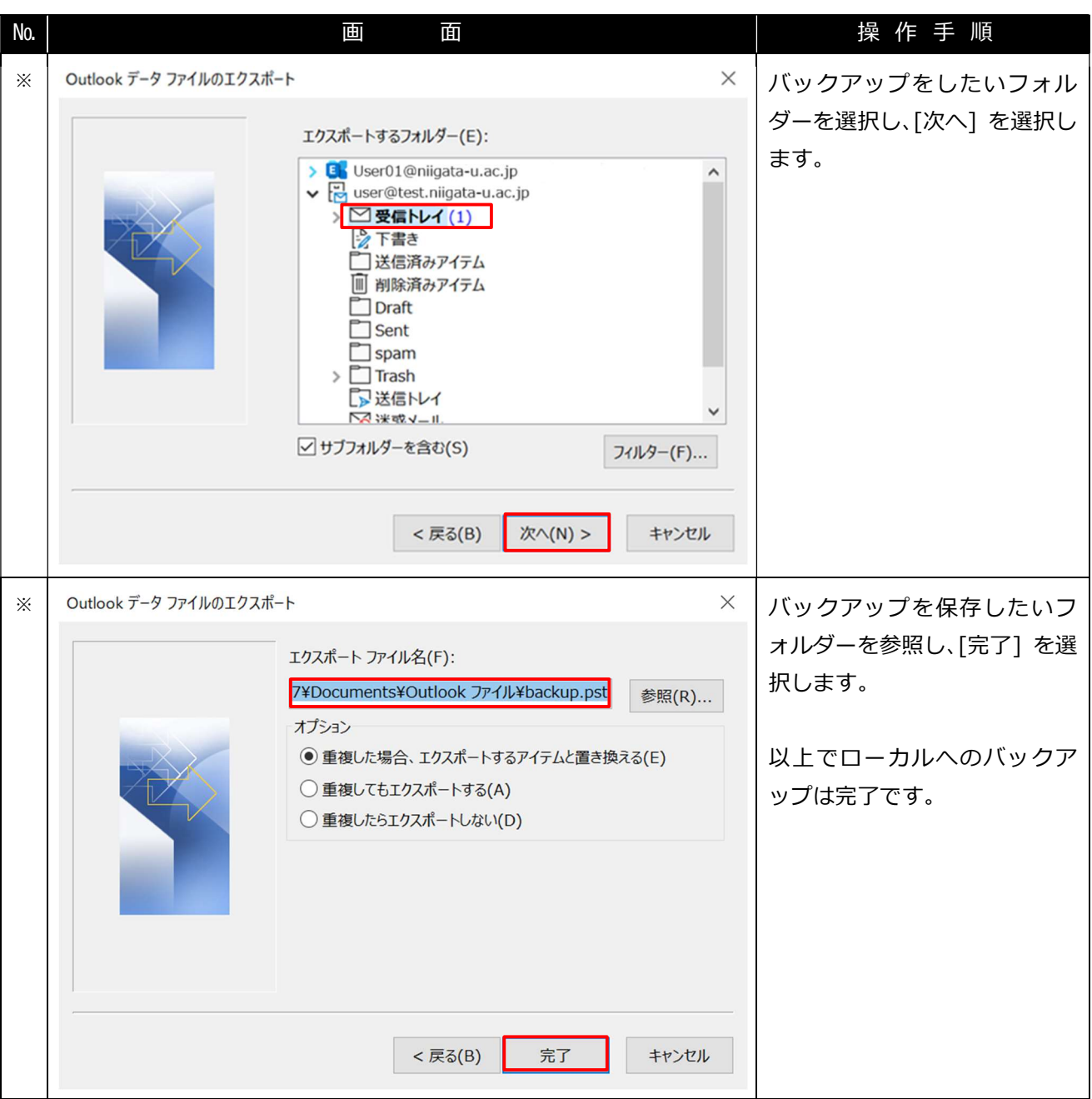